**FACULTE DE TECHNOLOGIE Département de Génie Mécanique PROPULSION AERONOTIQUE**

### Etude de l'influence du maillage sur l'écoulement tridimensionnel autour d'un avion touristique

**presenté par Aymen Bala Soutenu le 26/06/2023**

**Encadré par** Dr : Laïd MESSAOUDI

### **Introduction générale**

En résumé, ce projet vise à étudier l'impact du maillage sur les caractéristiques de l'écoulement autour d'un avion touristique. Le logiciel "**FreeCAD**" avec l'atelier "**CfdOF**" sera utilisé pour réaliser la simulation. Les résultats obtenus permettront de mieux comprendre l'influence du maillage sur les performances aérodynamiques, ce qui pourrait contribuer à l'amélioration des conceptions d'aéronefs.

**Notions de maillage**

### La génération du maillage (2D ou 3D) est une phase très importante dans une analyse CFD, vu son influence sur la solution calculée.

### **Plan de l'exposé**

**Introduction générale Notions sur la CFD Maillage de l'avion EV-55 Simulations numériques Conclusion générale et perspectives**

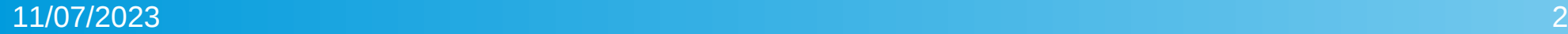

# **Notions sur la CFD**<br>**Outils de simulations**

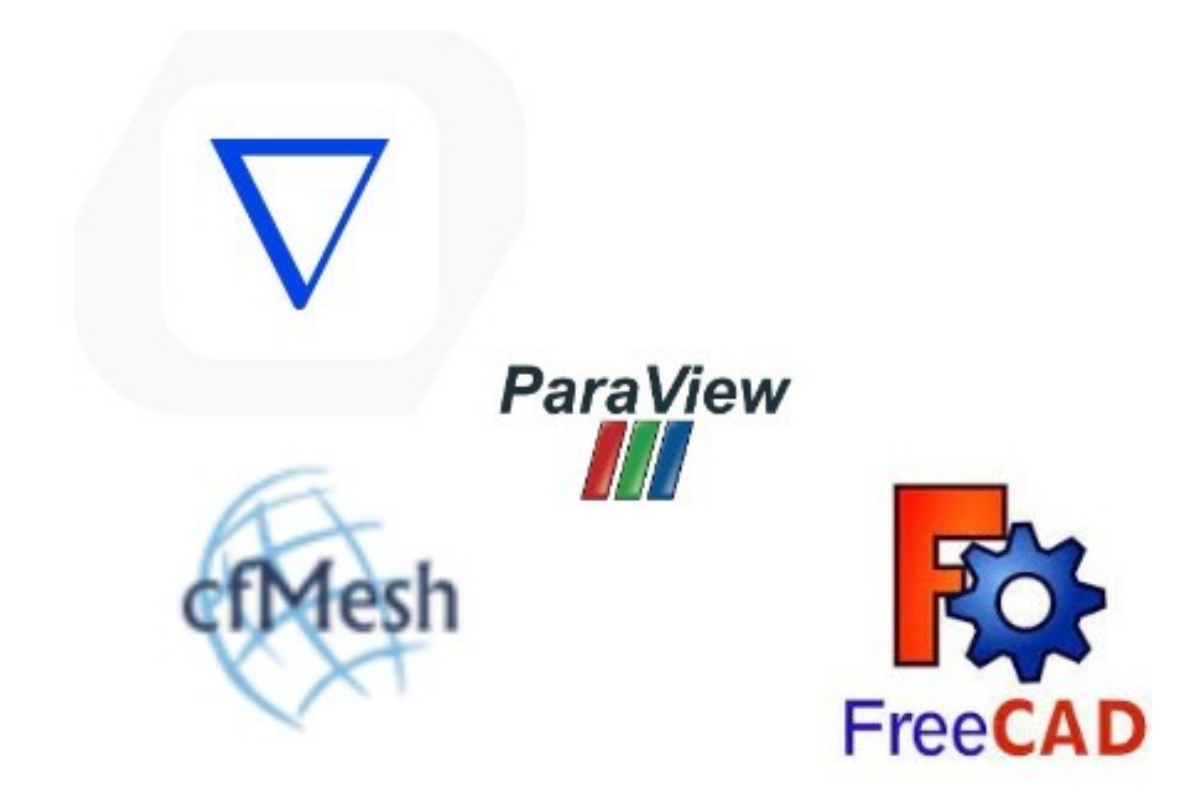

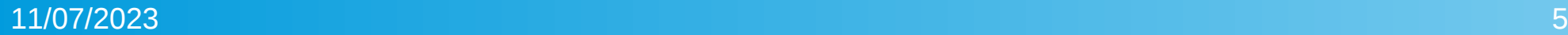

### **Notions sur la CFD**

### **Différentes méthodes de maillage**

### **méthode 1**

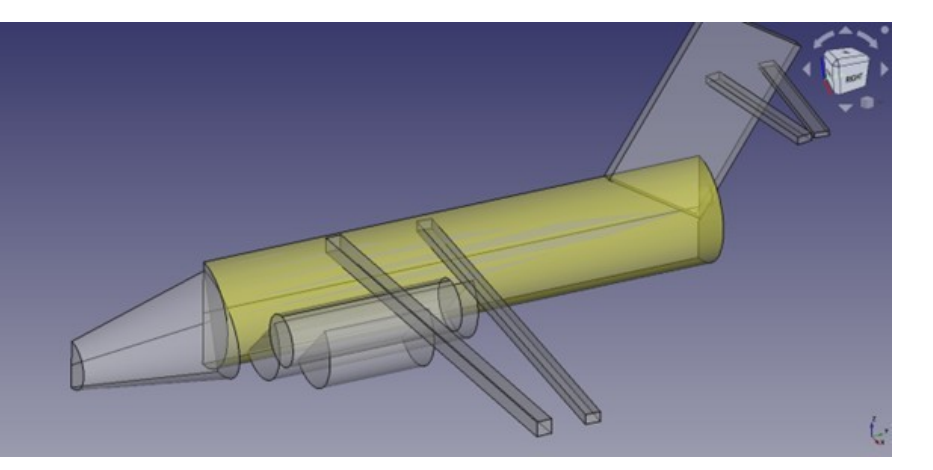

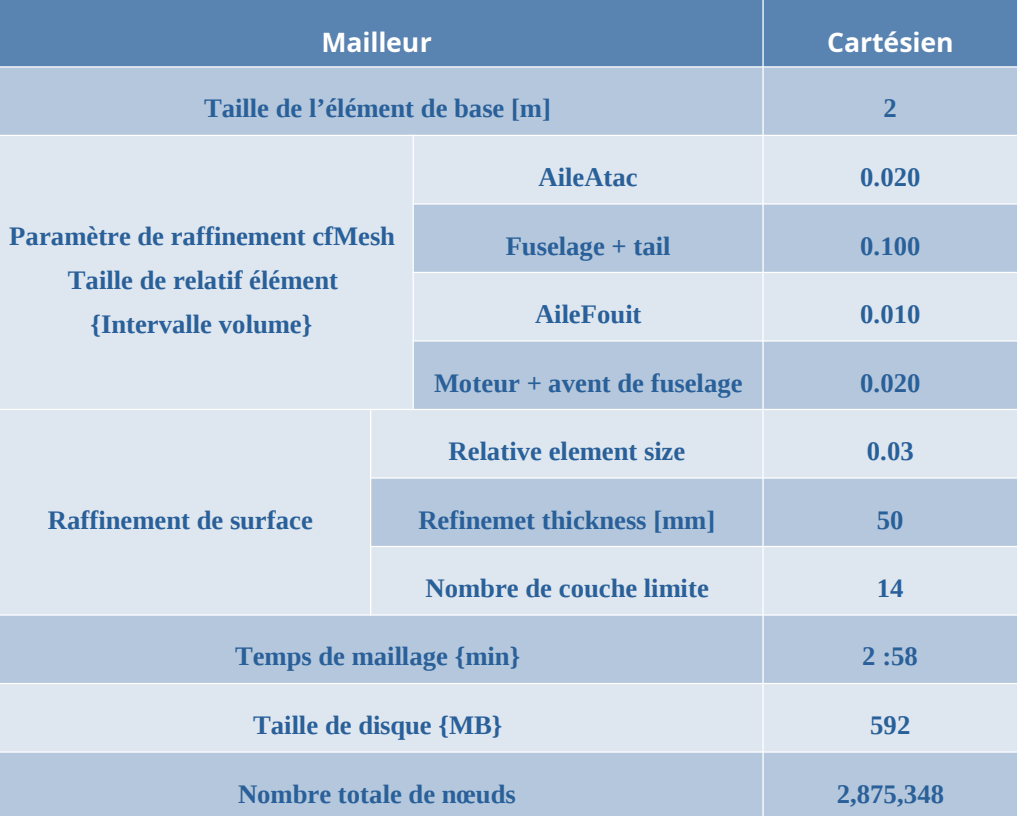

# **Notions sur la CFD Différentes méthodes de maillage**

### **méthode 2**

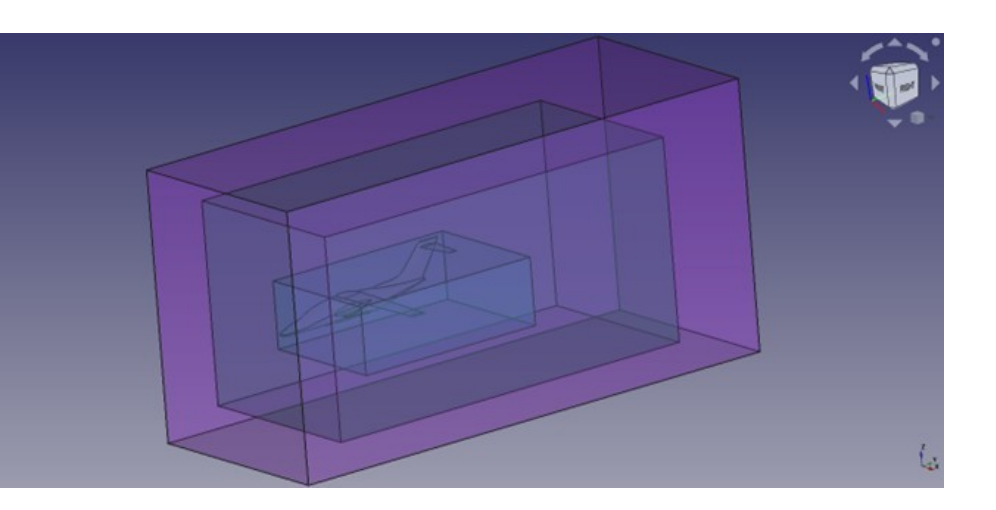

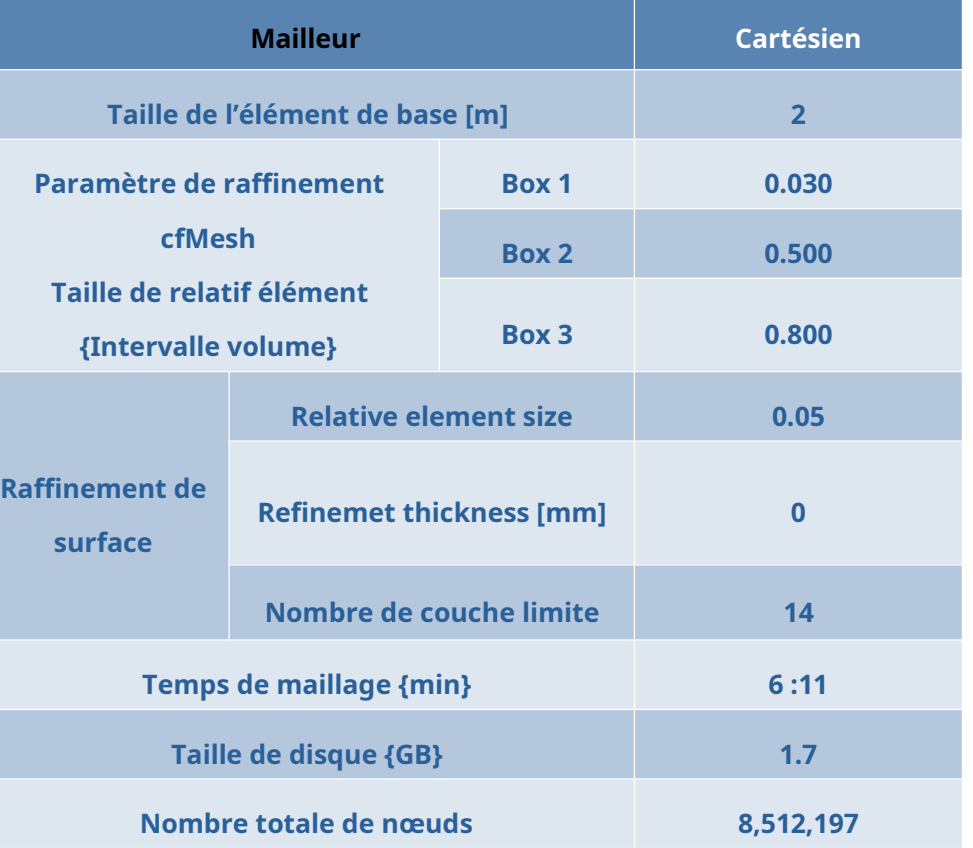

**méthode 3** 

# **Notions sur la CFD Différentes méthodes de maillage**

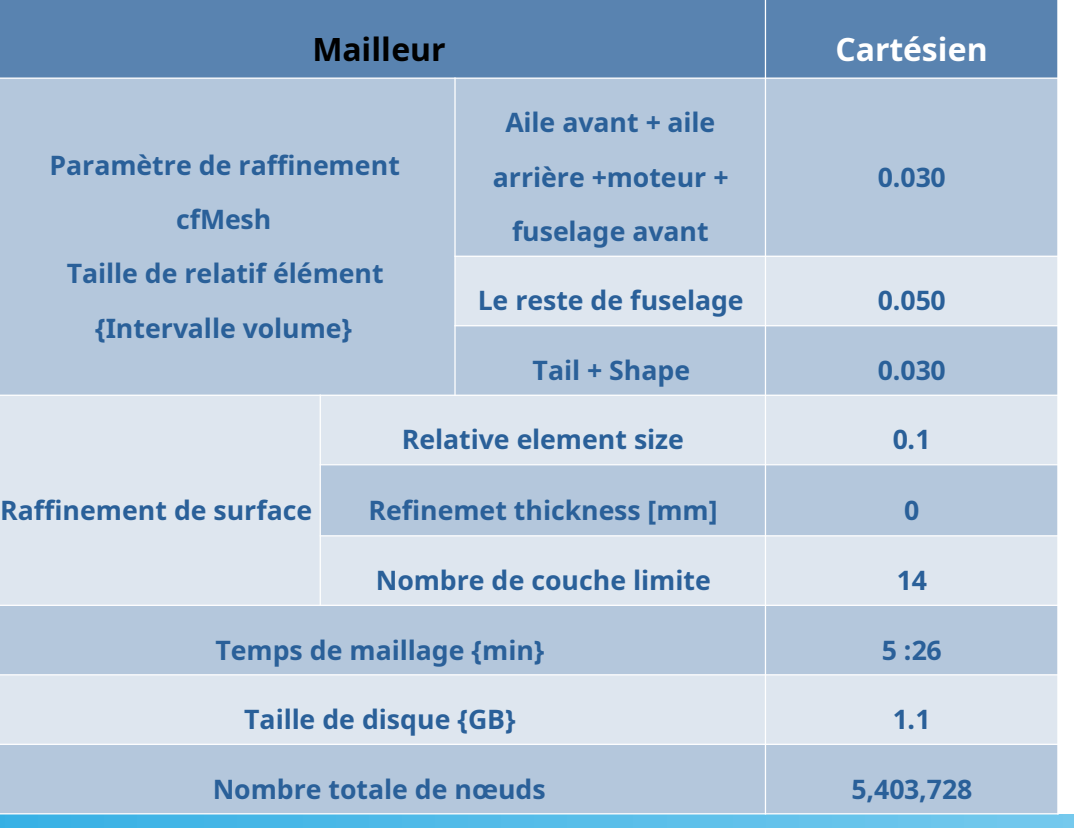

11/07/2023 8

# **Notions sur la CFD Différentes méthodes de maillage**

### **méthode 4**

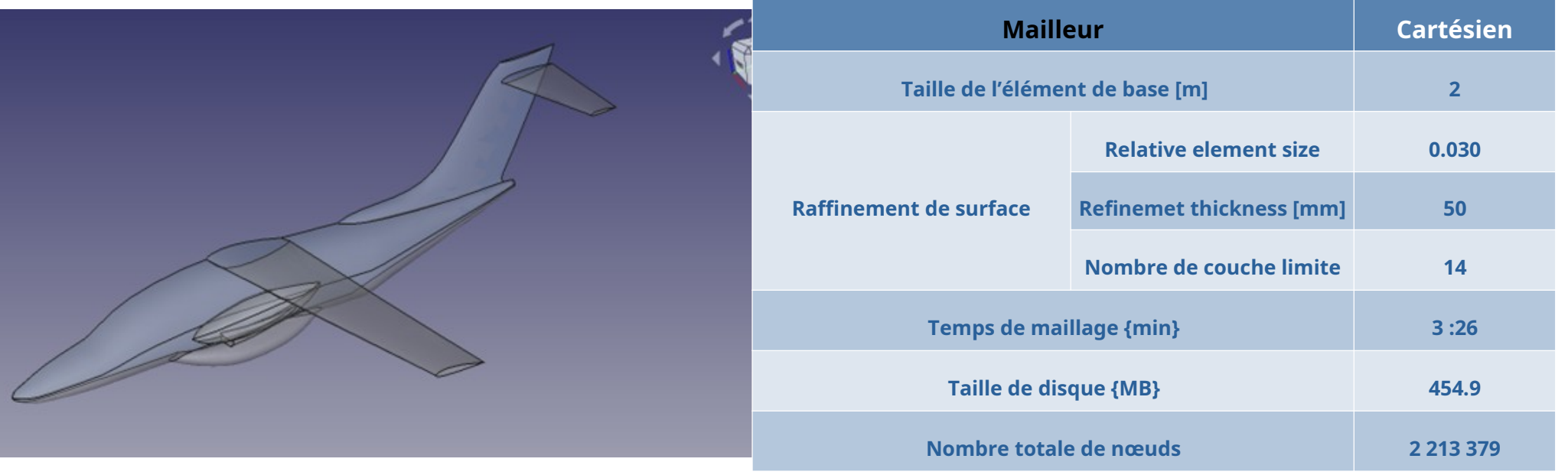

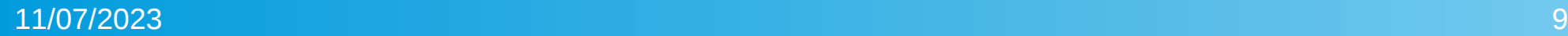

### **Maillage de l'avion EV-55** Domaine de calcul

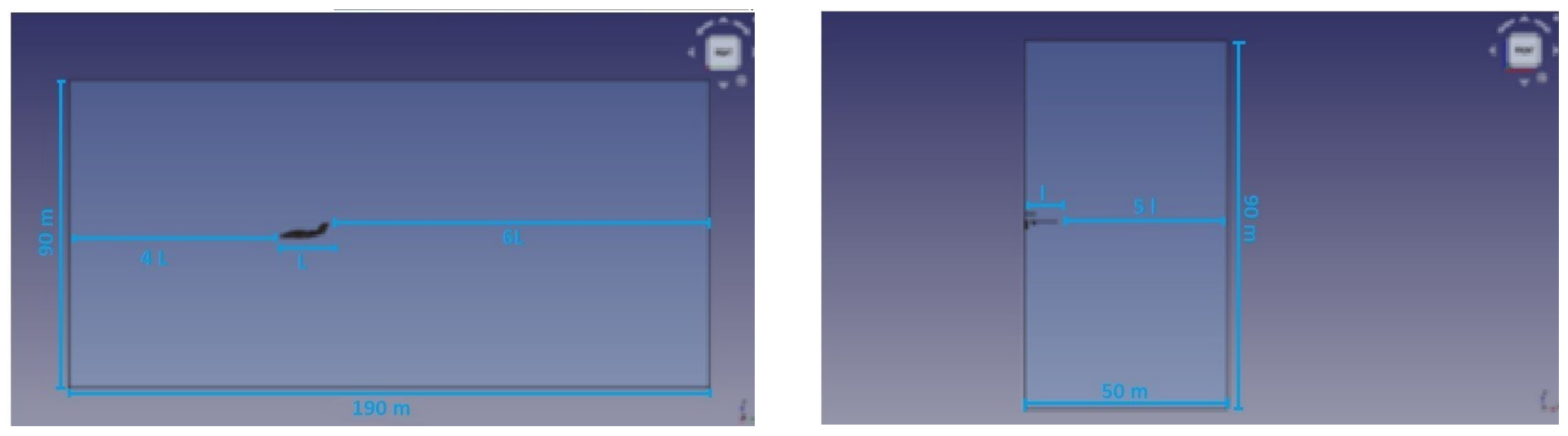

**L = 14 ,34 m l = 8.05 m**

## **Maillage de l'avion EV-55**<br>Résultat de maillage

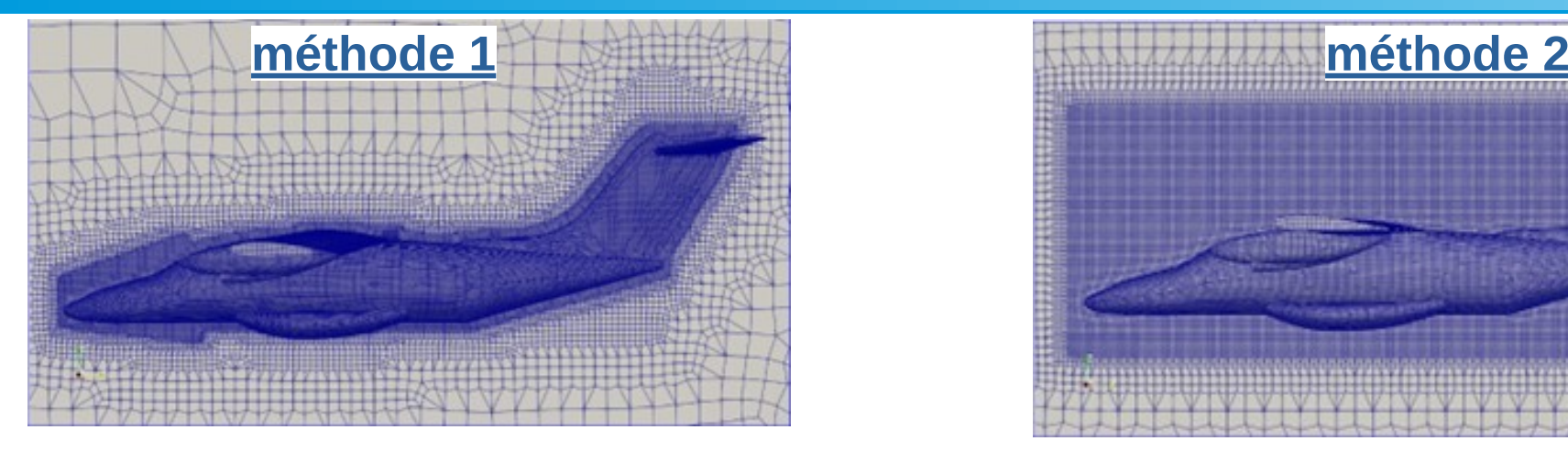

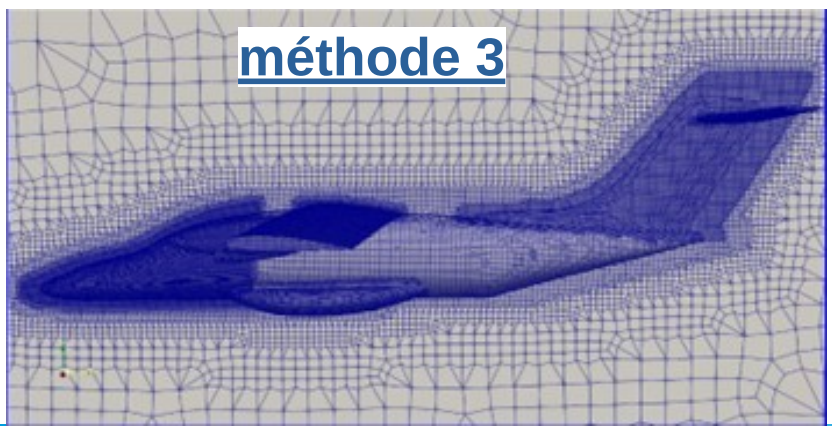

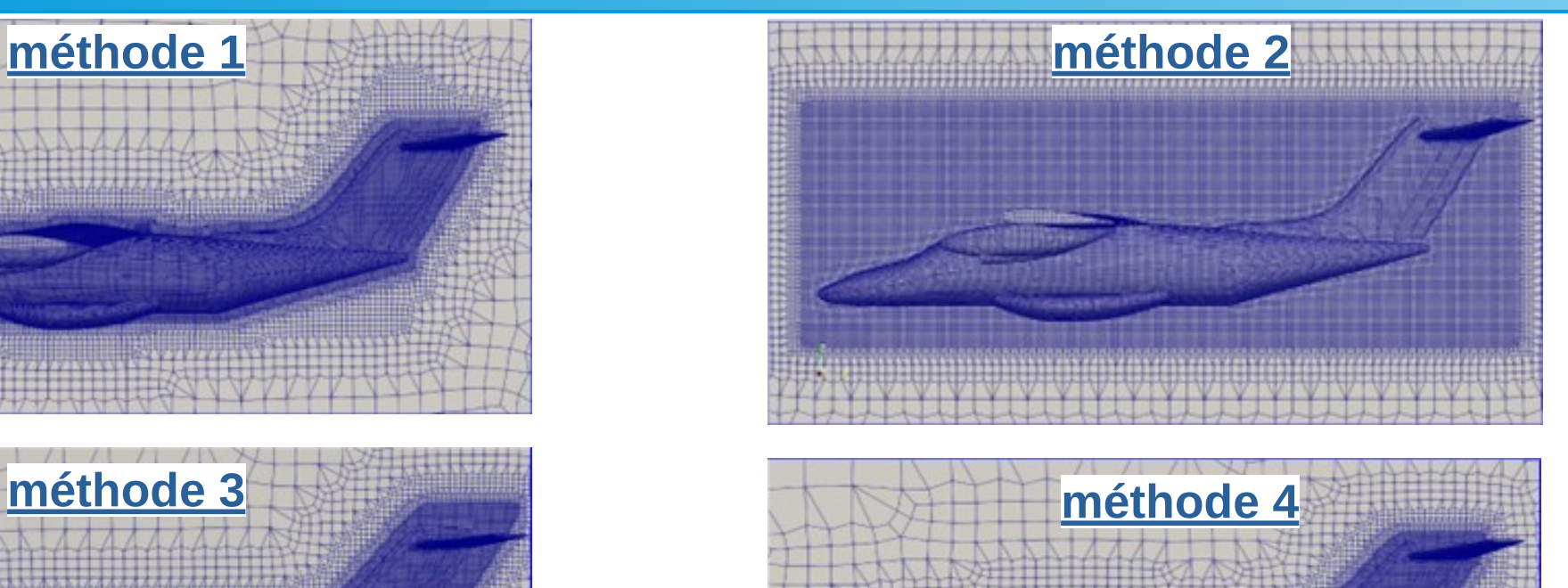

### **Simulations numériques Résidus des simulations**

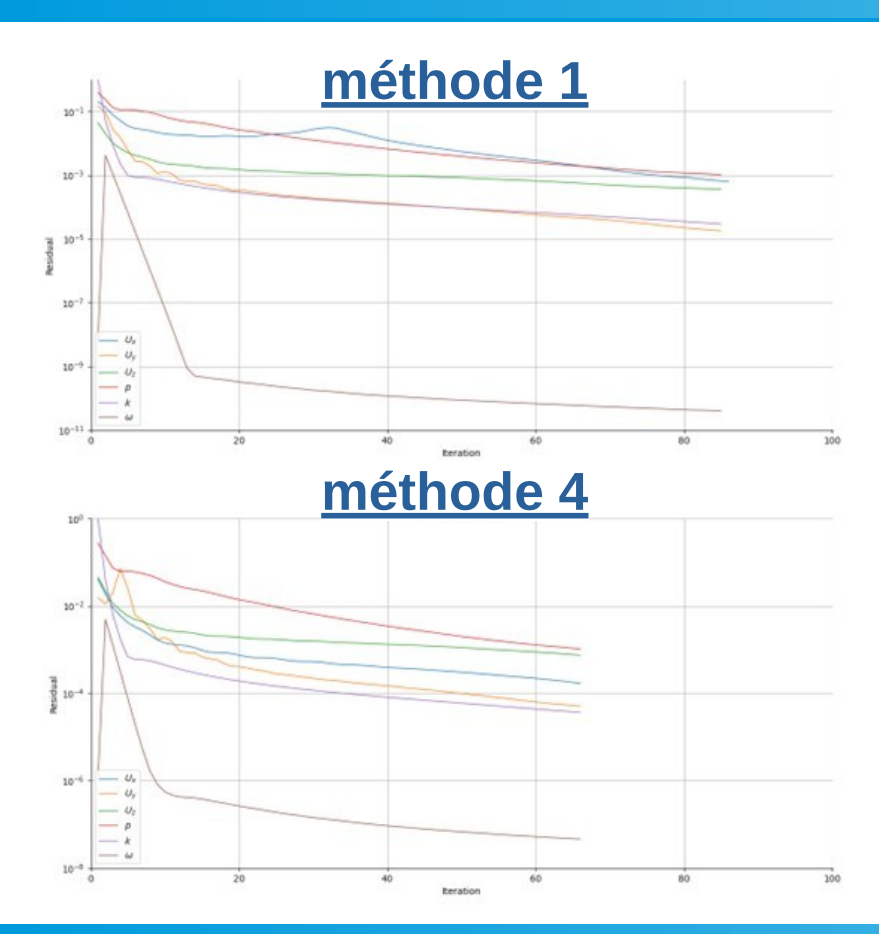

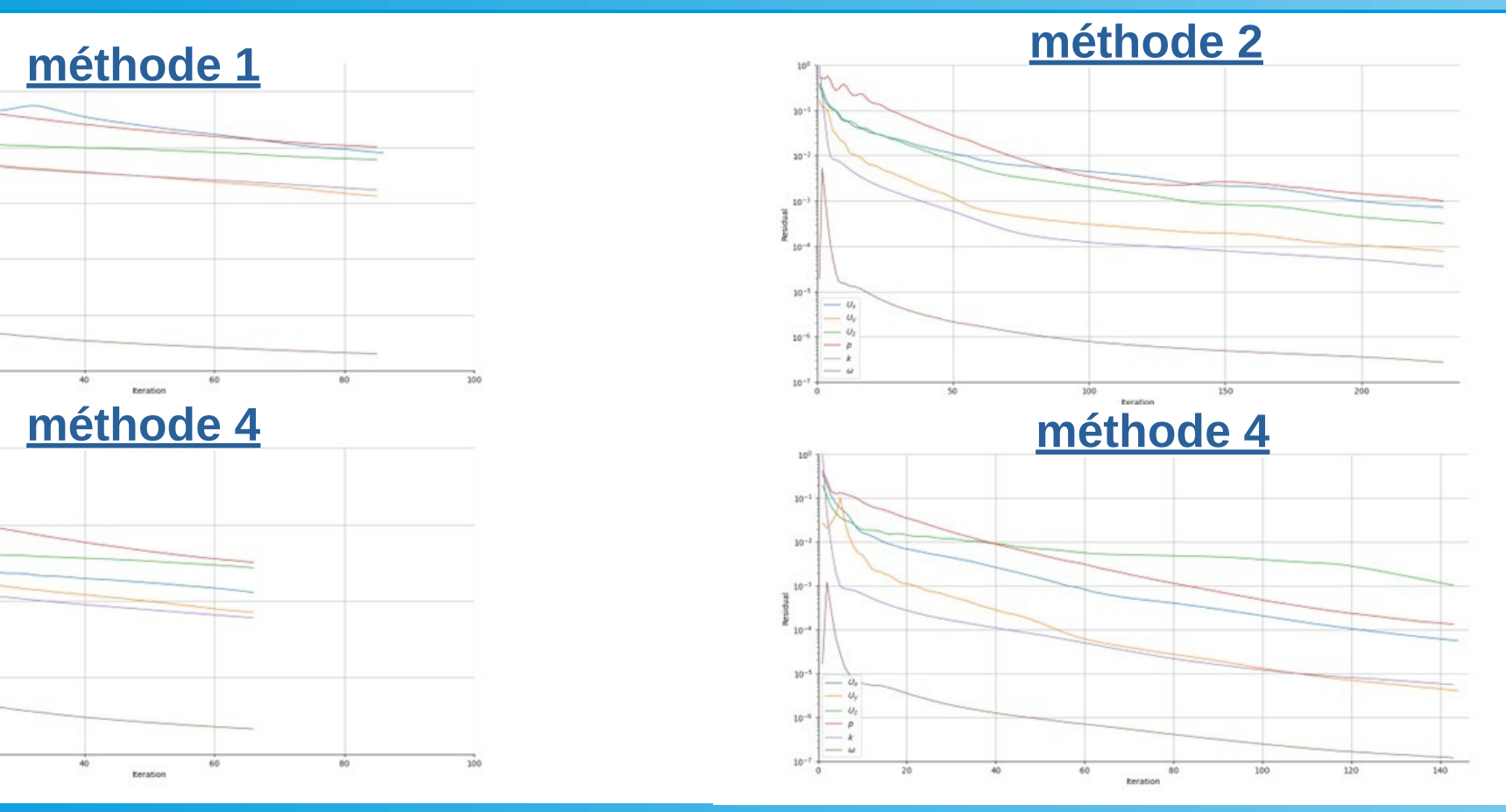

## **Simulations numériques Répartition de vitesse**

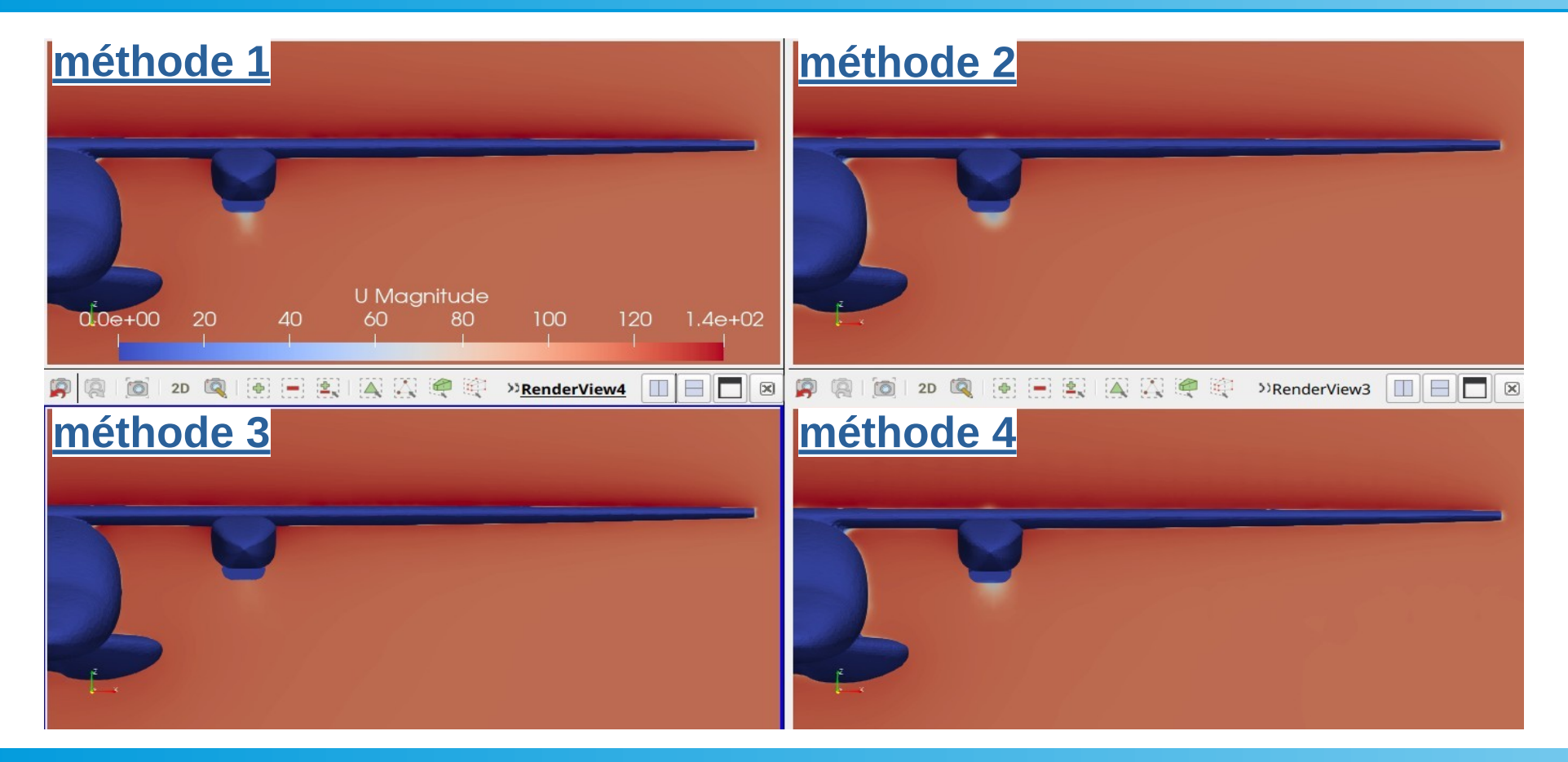

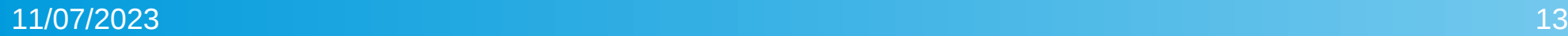

### **Simulations numériques** Répartition de vitesse x=4

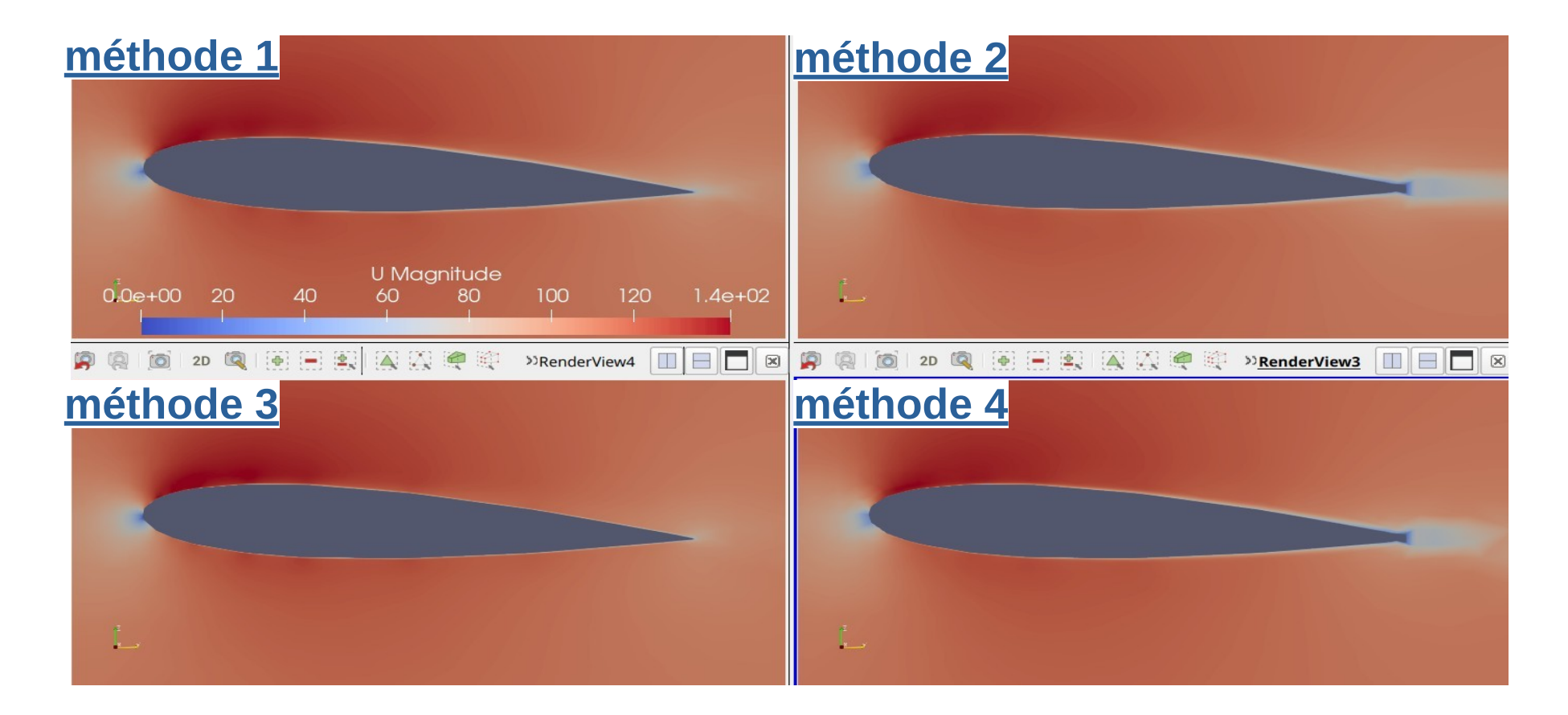

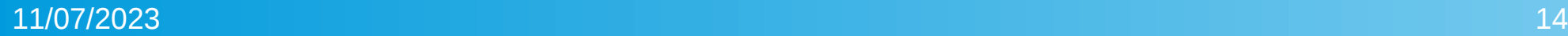

## **Simulations numériques Réparation de pression**

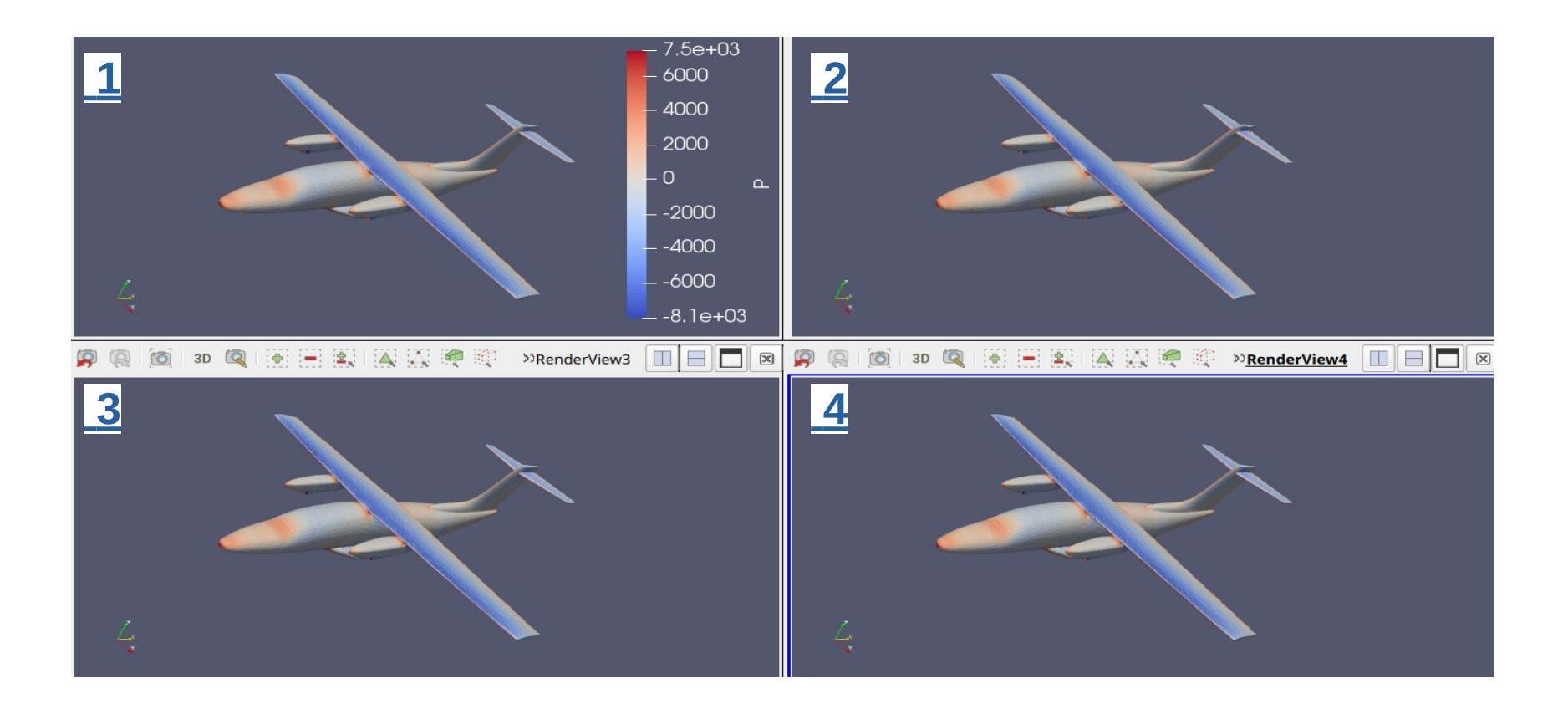

## **Simulations numériques Réparation de pression x=4**

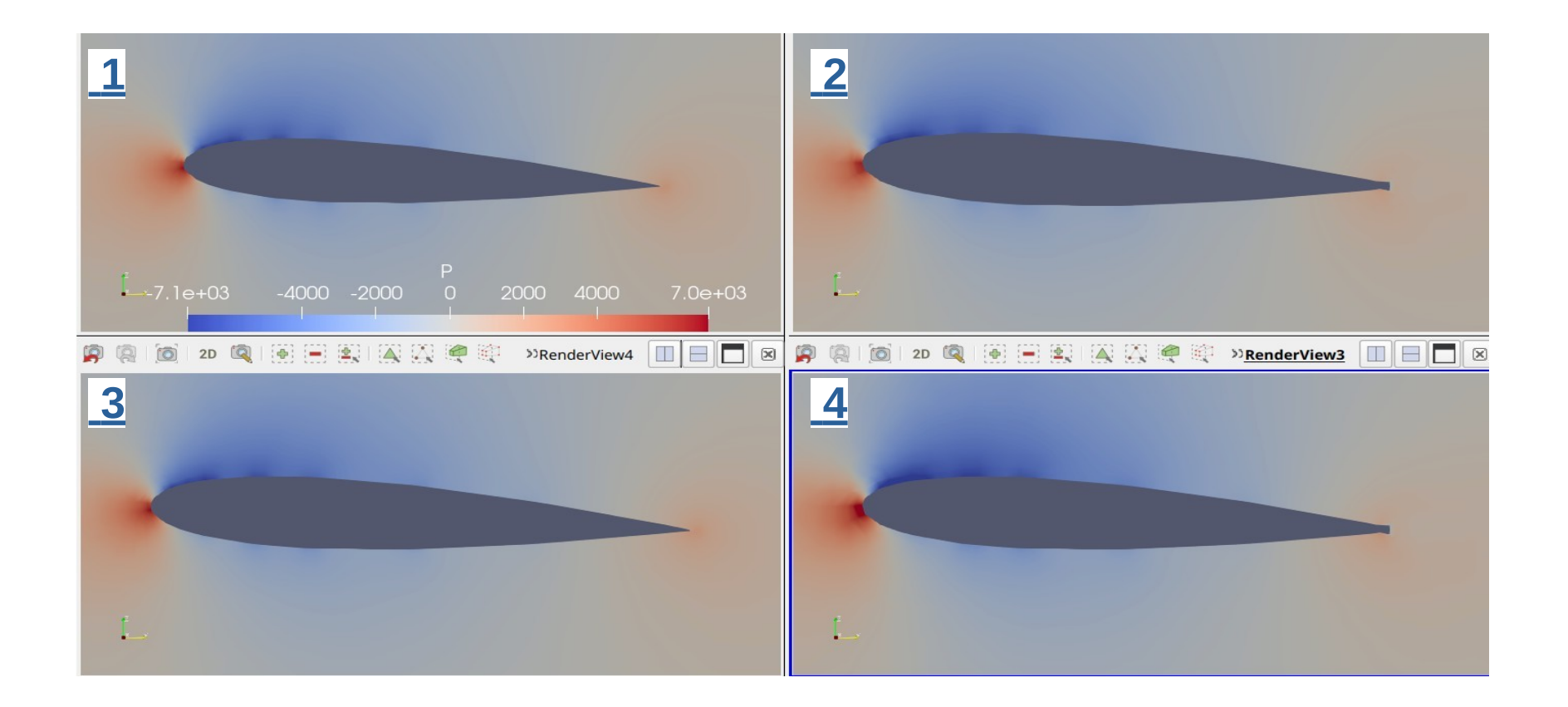

### **Simulations numériques** Profil de pression autour l'aile

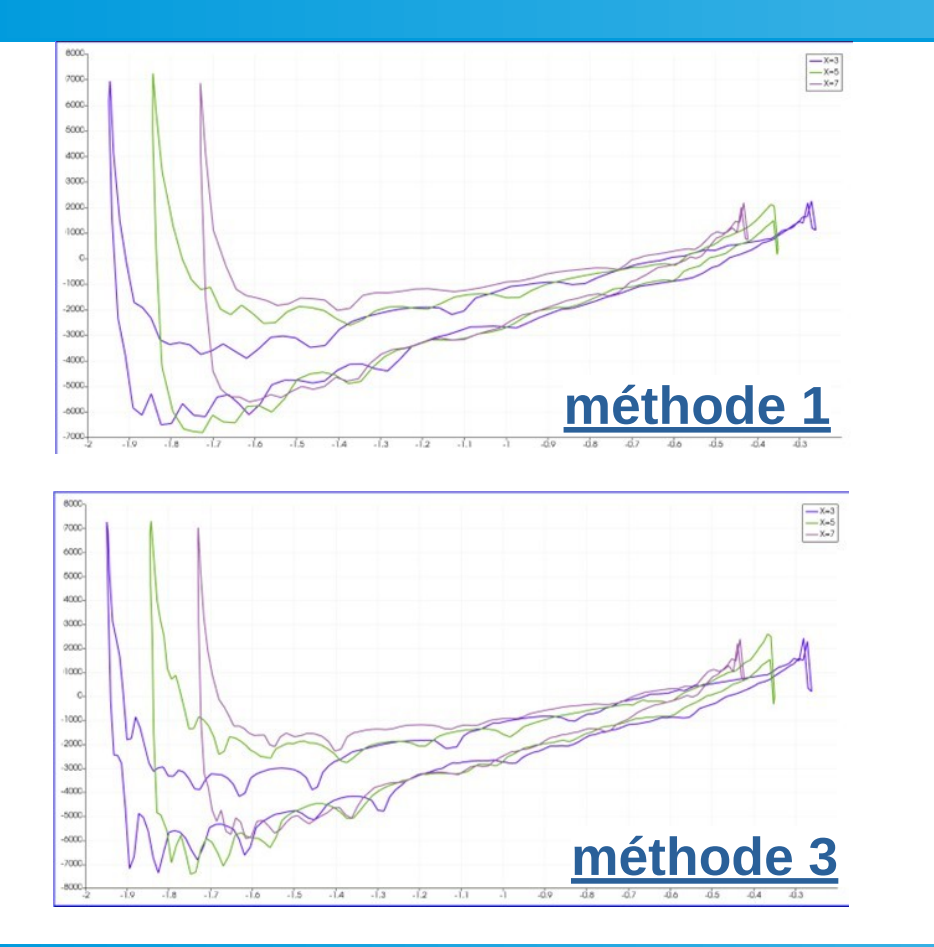

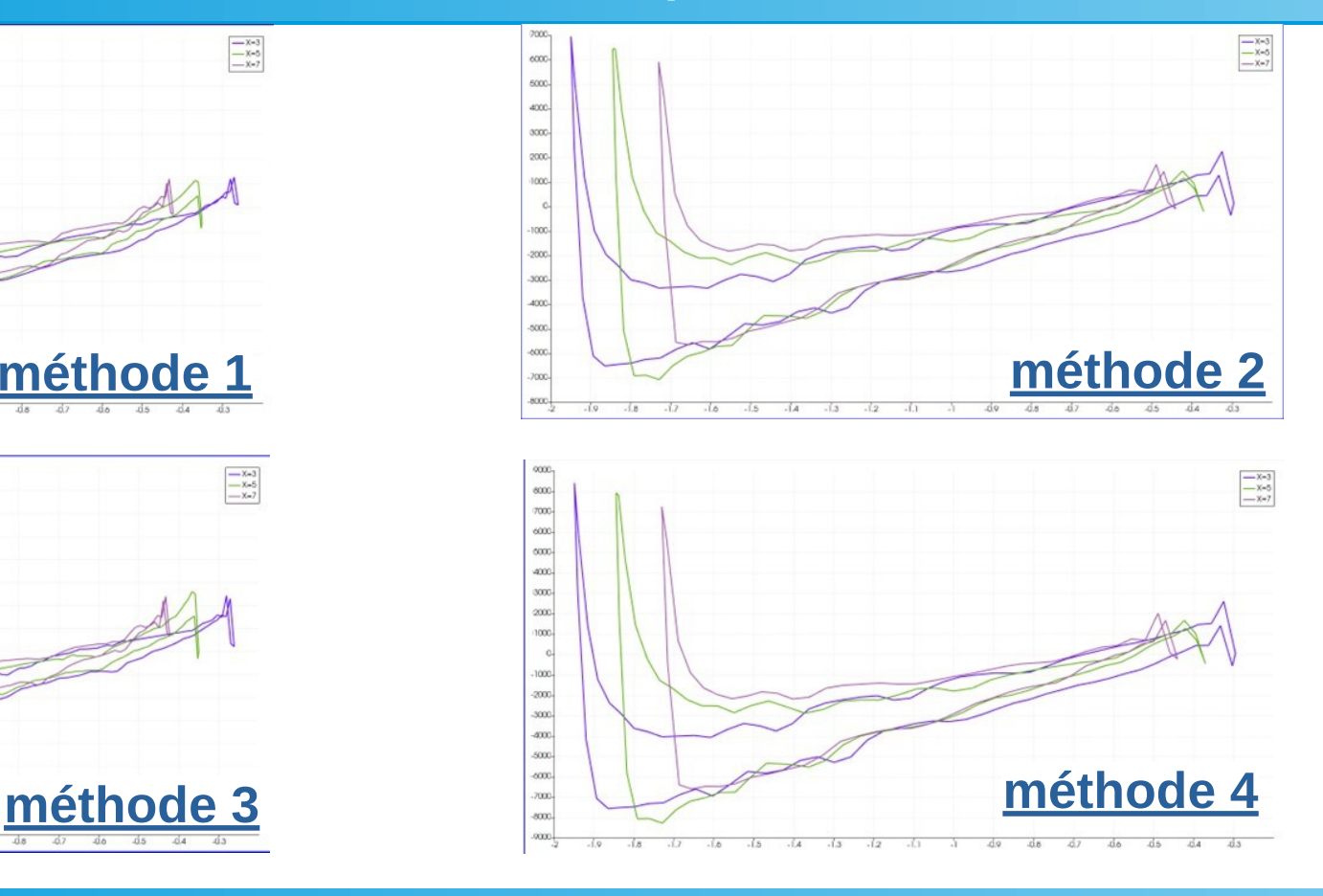

### **Simulations numériques** profil de pression autour l'aile l'axe x=7

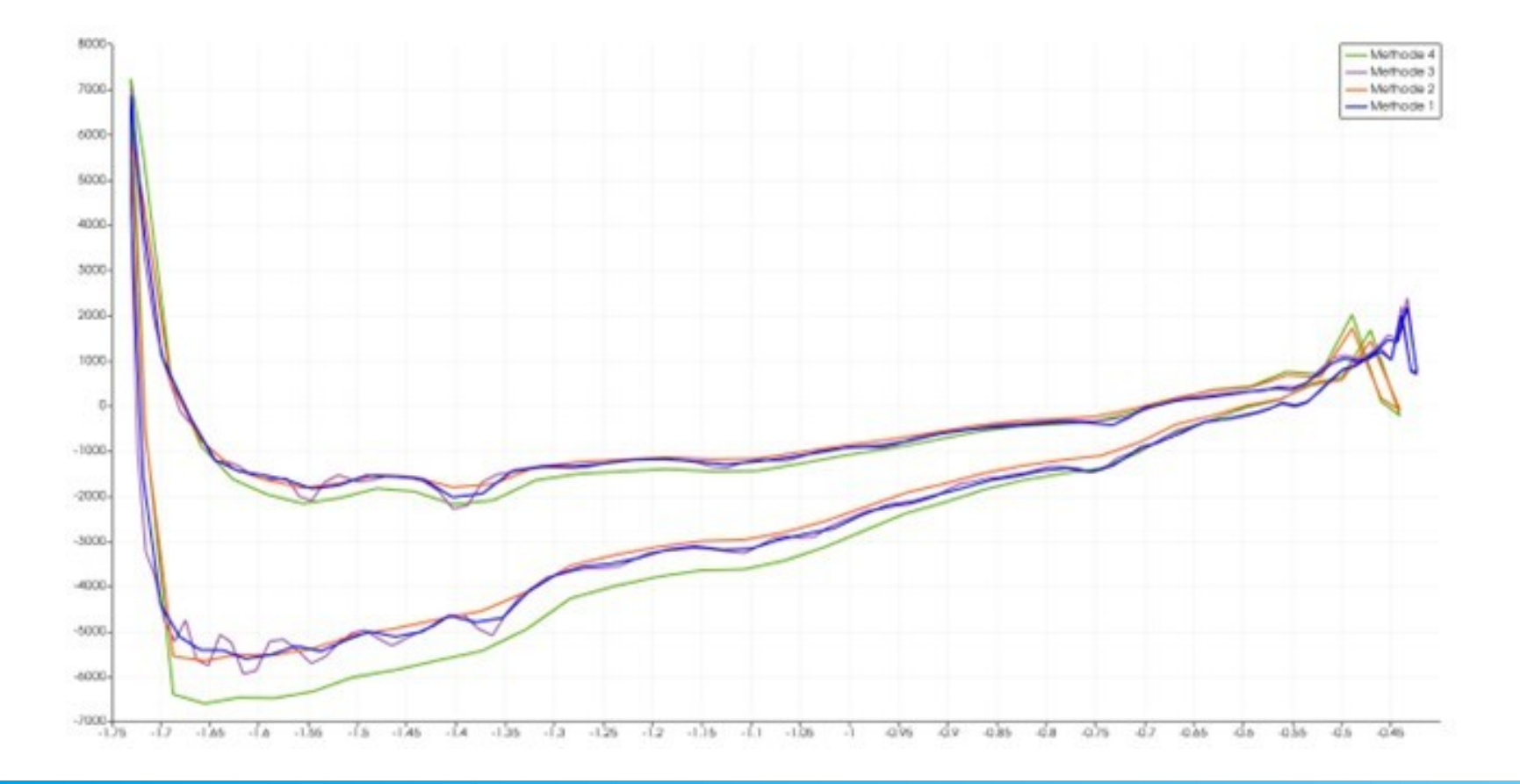

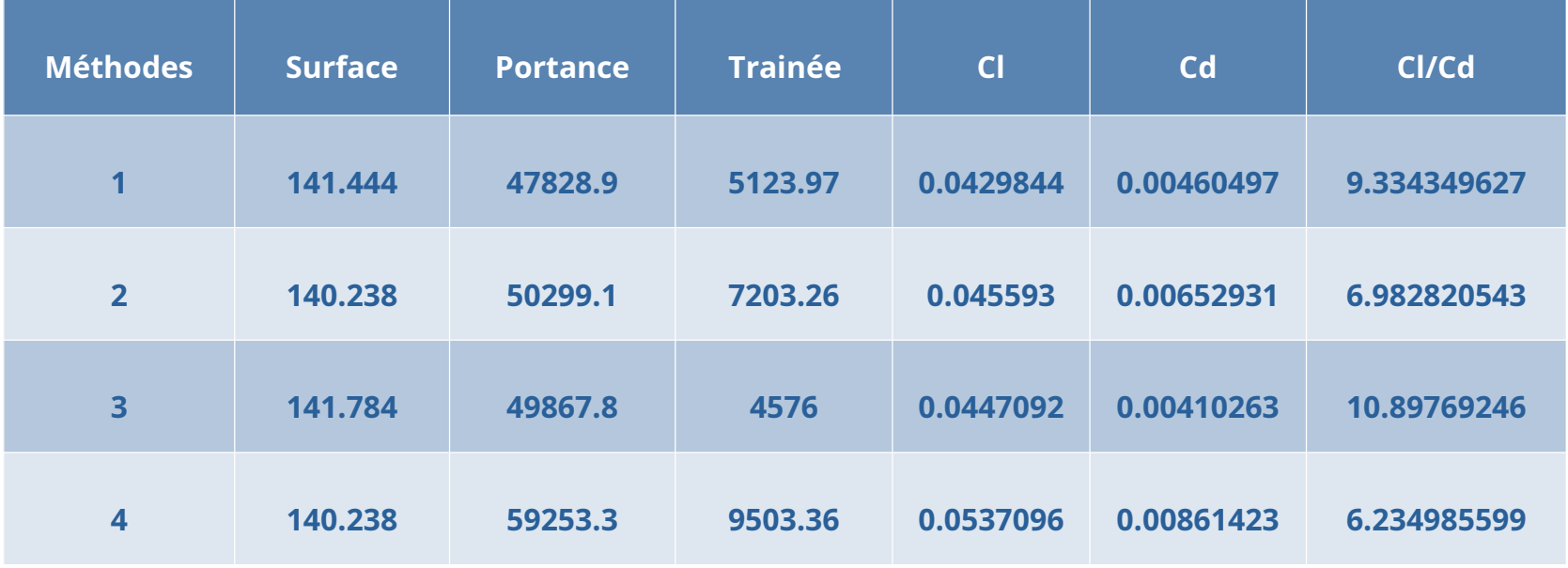

### **Simulations numériques Lignes de courant**

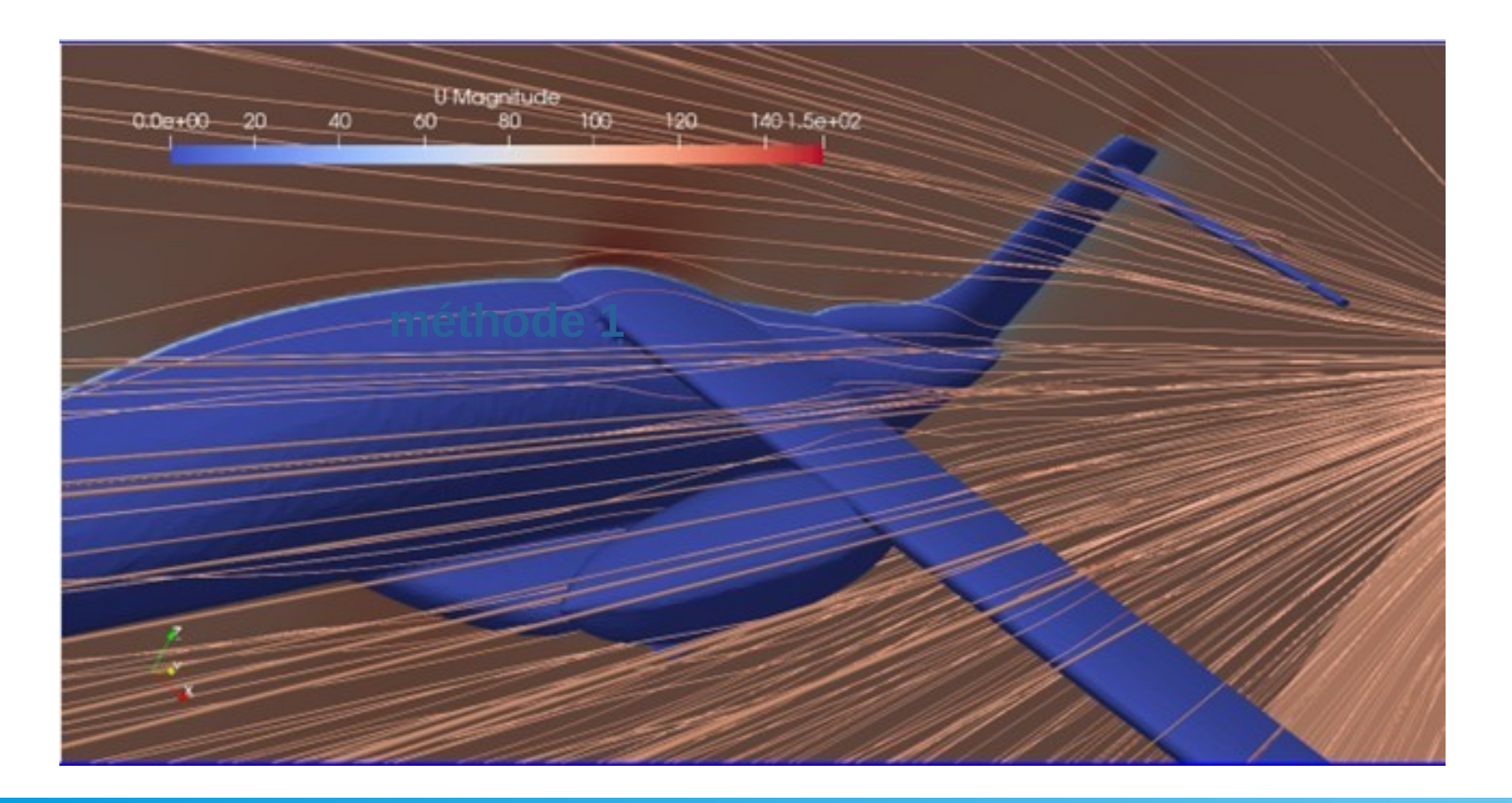

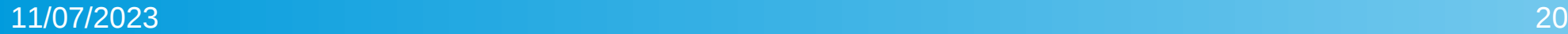

 Dans notre travail, nous avons expérimenté quatre méthodes différentes pour générer le maillage, et il s'est avéré que la troisième méthode était la meilleure en termes de nombre le nœuds, de temps de création et de précision des simulations.

 De plus, le temps de création du maillage a été amélioré dans la troisième méthode grâce à l'utilisation de la technique de « Raffinement de surface » L'efficacité de calcul a été améliorée et le temps nécessaire pour générer le maillage a été réduit, ce qui a permis d'économiser du temps précieux et des ressources informatiques.

En général, le succès de la troisième méthode démontre l'importance de choisir les méthodes et les techniques appropriées pour générer le maillage dans les simulations aérodynamiques. Il faut prendre en compte plusieurs facteurs tels que la complexité de la géométrie, la précision requise et les contraintes de temps et de ressources. En accordant une attention particulière à l'amélioration de ces facteurs, il est possible d'obtenir de meilleurs résultats et une performance de simulation plus précise et efficace.